# **V2()**

<span id="page-0-0"></span>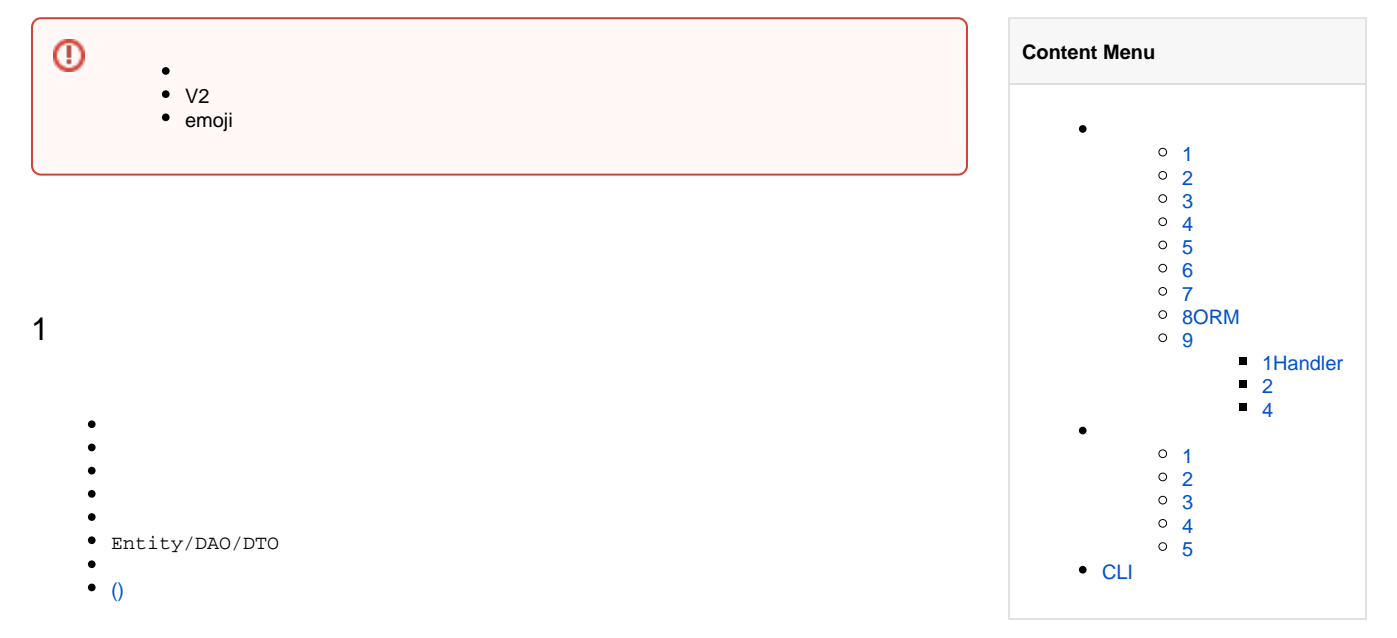

#### <span id="page-0-1"></span>2

 $\bullet$ OpenTelemetry

- TraceIDOpenTelemetry
- $\bullet$
- $\bullet$  $\bullet$
- 

<span id="page-0-2"></span>3

- $API$
- $\bullet$  API  $\bullet$
- $\bullet$
- API
- OpenAPIv3
- SwaggerUI
- $\bullet$   $\bot$

<span id="page-0-3"></span>4

- 
- $\bullet$  $\ddot{\bullet}$
- 

### <span id="page-0-4"></span>5

 $\bullet$  $\bullet$ 

errorDB  $\bullet$ [-](https://goframe.org/pages/viewpage.action?pageId=30739375)

<span id="page-0-5"></span>6

### <span id="page-1-0"></span> $\bullet$  $\bullet$  $\bullet$ 7

• gvar gvar  $\bullet$  $\bullet$ gvar

#### <span id="page-1-1"></span>8ORM

• [ORM](https://goframe.org/pages/viewpage.action?pageId=1114686)

#### <span id="page-1-2"></span>9

#### <span id="page-1-3"></span>**1Handler**

- Handler
- 
- - Handler

#### <span id="page-1-4"></span>**2**

/Writer [-](https://goframe.org/pages/viewpage.action?pageId=20086799)

#### <span id="page-1-5"></span>**4**

#### <span id="page-1-6"></span>1

- 1. /database/gdb
	- a. TableModelModel
	- b. ModelStruct/StructsScanStruct[/ORM-Scan](https://goframe.org/pages/viewpage.action?pageId=7301845)
	- c. BatchInsert/BatchReplace/BatchSaveInsert/Replace/Save[ORM-](https://goframe.org/pages/viewpage.action?pageId=1114344)
	- d. DoFilterORMSQL&ArgsdriverSQL&Args[ORM-](https://goframe.org/pages/viewpage.action?pageId=1114158)
	- e. DoCommitORMSQL&Argsdriverhttps://
	- f. ConvertDataForRecord[ORM-](https://goframe.org/pages/viewpage.action?pageId=1114158)
	- g. RawSQLModelModel[ORM-](https://goframe.org/pages/viewpage.action?pageId=1114373)
	- h. HandlerModelModel[ORM-Handler](https://goframe.org/pages/viewpage.action?pageId=20087340)
	- i. Union/UnionAllSQL/Model[ORM-Union/UnionAll](https://goframe.org/pages/viewpage.action?pageId=7302295)
	- j. With[--With](https://goframe.org/pages/viewpage.action?pageId=7297190)
	- k. OnDuplicate/OnDuplicateExSave[/ORM-](https://goframe.org/pages/viewpage.action?pageId=1114344)
	- l. Wheref/WhereOrf[ORM-Where/WhereOr/WhereNot](https://goframe.org/pages/viewpage.action?pageId=7301832)
	- m. WhereLT/WhereLTE/WhereGT/WhereGTEWhereOrLT/WhereOrLTE/WhereOrGT /WhereOrGTEORMhttps://
	- n. WherePrefix/WhereOrPrefixhttps://
	- o. FieldsPrefix/FieldsExPrefixhttps://
	- p. FieldsCount/FieldsSum/FieldsMin/FieldsMax/FieldsAvghttps://
	- q. LeftJoinOnField/RightJoinOnField/InnerJoinOnFieldhttps://
- r. OmitEmptyWhere/OmitEmptyDataWhereData[ORM-](https://goframe.org/pages/viewpage.action?pageId=1114229)
- s. OmitNil/OmitNilWhere/OmitNilDataWhereDatanil[ORM-](https://goframe.org/pages/viewpage.action?pageId=1114229)
- t. TimeZonemysql/pgsql[ORM](https://goframe.org/pages/viewpage.action?pageId=1114245)
- u. Cachehttps://
- v. Closehttps://
- w. ORM100
- x. CreatedAt/UpdatedAt/DeletedAtORM
- y. SQLhttps://
- z. HandleSqlBeforeCommitDoCommit
- aa. context.Context
- ab. gdbWith
- ac. Record/Result
- ad.
- 2. /database/gredis
	- a. [Redis](https://goframe.org/pages/viewpage.action?pageId=30739675)
		- b. goredisRedis[Redis-](https://goframe.org/pages/viewpage.action?pageId=1114217)
		- c. [Redis-](https://goframe.org/pages/viewpage.action?pageId=1114217)

#### <span id="page-2-0"></span>2

<span id="page-2-1"></span>3

- 1. /net/ghttp
	- a.  b. RequestctxRequestFromCtx/g.RequestFromCtxctxRequest
	- c. Clientgclient[HTTPClient](https://goframe.org/display/gf/HTTPClient)
	- d. Serverctx
	- e. \*gvar.Var
	- f. ghttpHTTP ClientClient
	- g. Controller
- 2. /net/gtrace
	- a. go.opentelemetry.io/otel
	- b.

- 1. /os/glog
	- a. context.Context
	- b. HandlerHandler[-Handler](https://goframe.org/pages/viewpage.action?pageId=17207121)
	- c. /Writer[-](https://goframe.org/pages/viewpage.action?pageId=20086799)
	- d. Println
	- e.
- 2. /os/gres
	- a. Export[-](https://goframe.org/pages/viewpage.action?pageId=35359297)
- 3. /os/gfile
	- a. SizeFormat
- b. [-gfile](https://goframe.org/pages/viewpage.action?pageId=1114225) 4. [wakaka](https://goframe.org/display/~wakaka) /os/gcache
	- a. [-](https://goframe.org/pages/viewpage.action?pageId=1114265)
	- b. [-](https://goframe.org/pages/viewpage.action?pageId=1114311)
	- c. context.Context
	- d. \*gvar.Var
	- e. Must\*panic
- 5. /os/gcfg
	- a. [-](https://goframe.org/pages/viewpage.action?pageId=30739639)
	- b.
		- c. \*gvar.Var
		- d. context.Context
		- e. GetWithEnv[-](https://goframe.org/pages/viewpage.action?pageId=1114668#id-%E9%85%8D%E7%BD%AE%E7%AE%A1%E7%90%86-%E9%85%8D%E7%BD%AE%E8%AF%BB%E5%8F%96)
		- f. GetWithCmd[-](https://goframe.org/pages/viewpage.action?pageId=1114668#id-%E9%85%8D%E7%BD%AE%E7%AE%A1%E7%90%86-%E9%85%8D%E7%BD%AE%E8%AF%BB%E5%8F%96)
		- g. Must\*panic
	- h. toml/yaml/yml/json/ini/xml
- 6. /os/gcmd
	- a. \*gvar.Var
		- b. [-](https://goframe.org/pages/viewpage.action?pageId=35357521)
		- c. [-](https://goframe.org/pages/viewpage.action?pageId=35357523)
- 7. [TImmy](https://goframe.org/display/~timmy.hu) /os/genv
	- a. \*gvar.Var
- 8. /os/gcron
	- a. context.Context
	- b. context.Context
	- c. [-gcron](https://goframe.org/pages/viewpage.action?pageId=1114187)
- 9. [TImmy](https://goframe.org/display/~timmy.hu) /os/gtime
	- a. Second/Millisecond/Microsecond/NanosecondTimestamp /TimestampMilli/TimestampMicro/TimestampNano
- b. [-gtime](https://goframe.org/pages/viewpage.action?pageId=1114883)
- 10. /os/gtimer
- a. context.Context
- b. context.Context
- c.
- d. [-gtimer](https://goframe.org/pages/viewpage.action?pageId=1114363) 11.
	- /os/grpool
		- a. context.Context b. goroutinecontext.Context
	- c. [-grpool](https://goframe.org/pages/viewpage.action?pageId=1114246)
- 12. /os/gsession
	- a. gsession.Storagectxerror[Session](https://goframe.org/display/gf/Session)
- b. \*gvar.Var
- 13. /os/gview
	- a. context.Context
		- b. plus/minus/times/divide
- c. 14. /os/gstructs
	- a. internalstructsgstructsstruct[-gstructs](https://goframe.org/pages/viewpage.action?pageId=30739219)

#### <span id="page-3-0"></span>4

- 1. /errors/gerror
	- a. Message
	- b. CodeMessage
	- c. NewOption
	- d. HasStackerror
	- e. gcode[-](https://goframe.org/pages/viewpage.action?pageId=30739375)
	- f. NewCode/NewCodeSkip/WrapCode/WrapCodeSkiptextMessage
- 2. /errors/gcode
	- a. gcodegerror[-](https://goframe.org/pages/viewpage.action?pageId=3671864)

#### <span id="page-3-1"></span>5

- 1. [TImmy](https://goframe.org/display/~timmy.hu) /container/garray
	- a. At
	- b. [-](https://goframe.org/pages/viewpage.action?pageId=27756273)
- 2. /debug/gdebug
	- a. TestDataContenttestdata
	- b. [-gdebug](https://goframe.org/pages/viewpage.action?pageId=1114365)
- 3. /encoding/gjson
	- a. Get\*Getpattern\*gvar.Var
	- b. Must\*
- c. https://
- 4. /frame/g
	- a. ModelRawSQLModel
		- b. /frame/g[ORM](https://goframe.org/pages/viewpage.action?pageId=1114245)loggerORM
	- c. /frame/gServerlogger
- 5. /frame/gmvc
- a. gmvc 6.
- /util/gutil
	- a. Dumpjson[-gutil](https://goframe.org/pages/viewpage.action?pageId=30739221)
		- b. SliceToMapWithColumnAsKeySliceMap
- 7. /utils/gvalid
	- a. bailBail
		- b. datetime-2006-01-02 12:00:00
		- c.
		- d. context.Context
		- e.

[goframe.org](https://goframe.org)⊗

## <span id="page-3-2"></span>CLI

- 1. gcmd 2. initSingleRepo/MonoRepo 3. gen daoV2entity/dao/dto 4. update <https://github.com/gogf/gf-cli>
- 6.
- 5. get
-